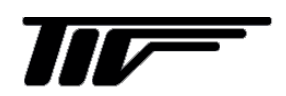

SFC4000

超音波流量計変換器

通信仕様書

IM-F2359-J00

取扱説明書

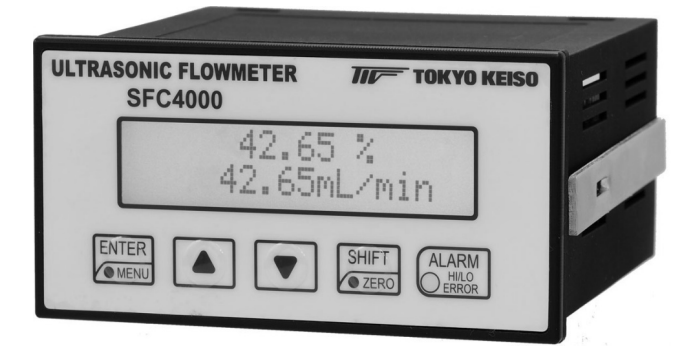

東京計装株式会社

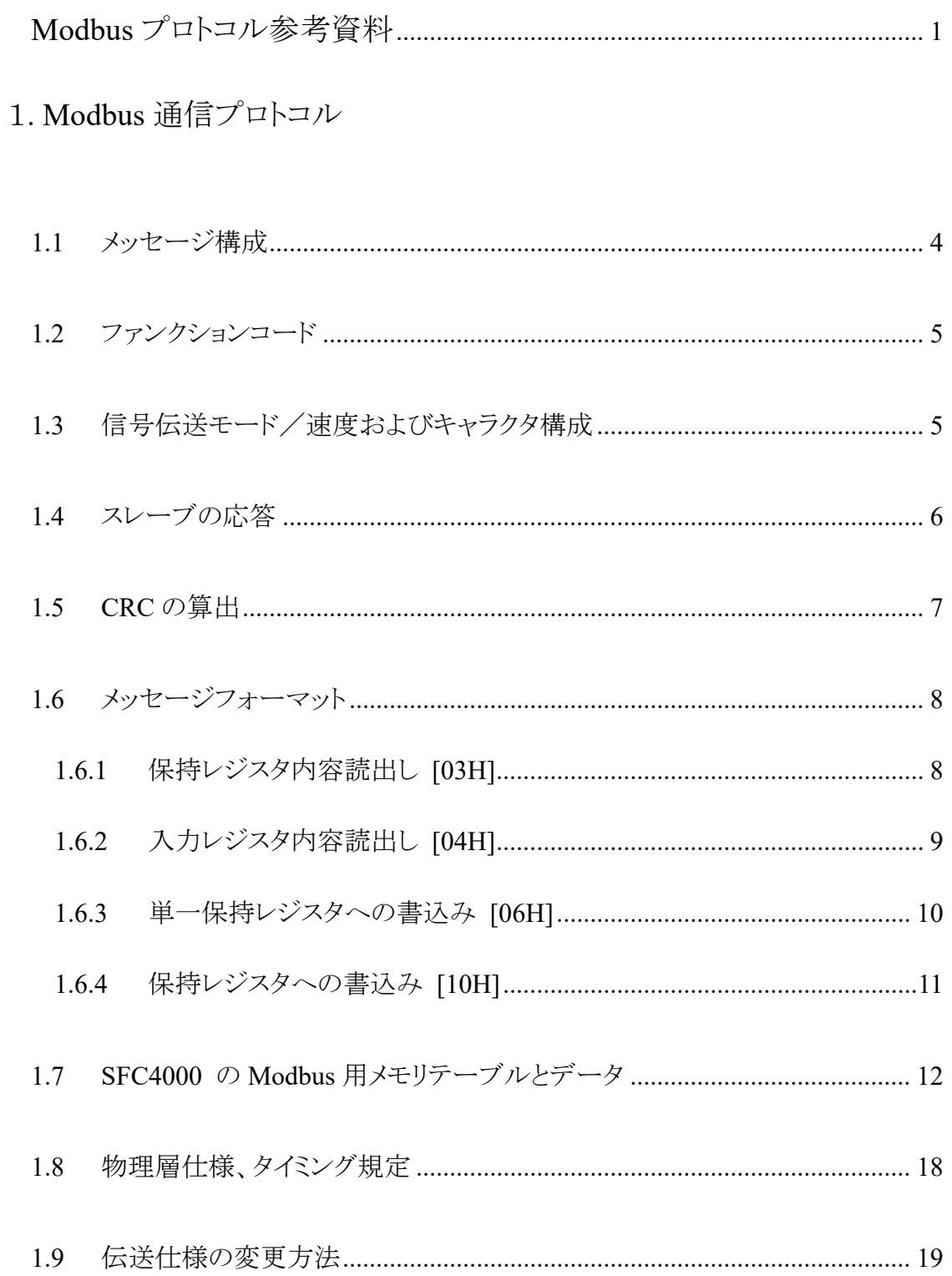

# **Modbus** プロトコル参考資料

### 1.はじめに

Modbus プロトコルは、Modicon Inc. (AEG Schneider Automation International S.A.S.)が PLC 用に開発 した通信プロトコルです。Modbus プロトコルで定義されているのは通信プロトコルのみで、通信媒体な どの物理レイヤは規定されていません。

Modbus プロトコルの詳細は、『Modicon Modbus Protocol Reference Guide:PI-MBUS-300 Rev.J』を 参照してください。

### 2.**Modbus** プロトコル

### 2. 1 **Modbus** プロトコル概要

Modbus の通信方式は、シングルマスター/マルチスレーブ方式です。マスターだけがクエリー(通 信の開始)を発行することができます。

スレーブは、このクエリーを見て指定された機能を実行し、応答メッセージを返します。マスターは、 指定のスレーブに対するクエリー、または全てのスレーブに対するブロードキャストクエリーのいず れかを発行することができます。

ブロードキャストクエリーの場合には、スレーブは指定の機能を実行するのみで、応答メッセージは 返しません。スレーブは自分に対するクエリーのときにだけ応答メッセージを返します。

クエリーの伝送フォーマットは、スレーブのアドレス(またはブロードキャスト)、要求内容を定義する ファンクションコードおよびエラーチェックフィールドから構成されています。

また、応答メッセージの伝送フォーマットは、要求内容の確認フィールド、応答データおよびエラー チェックフィールドから構成されています。

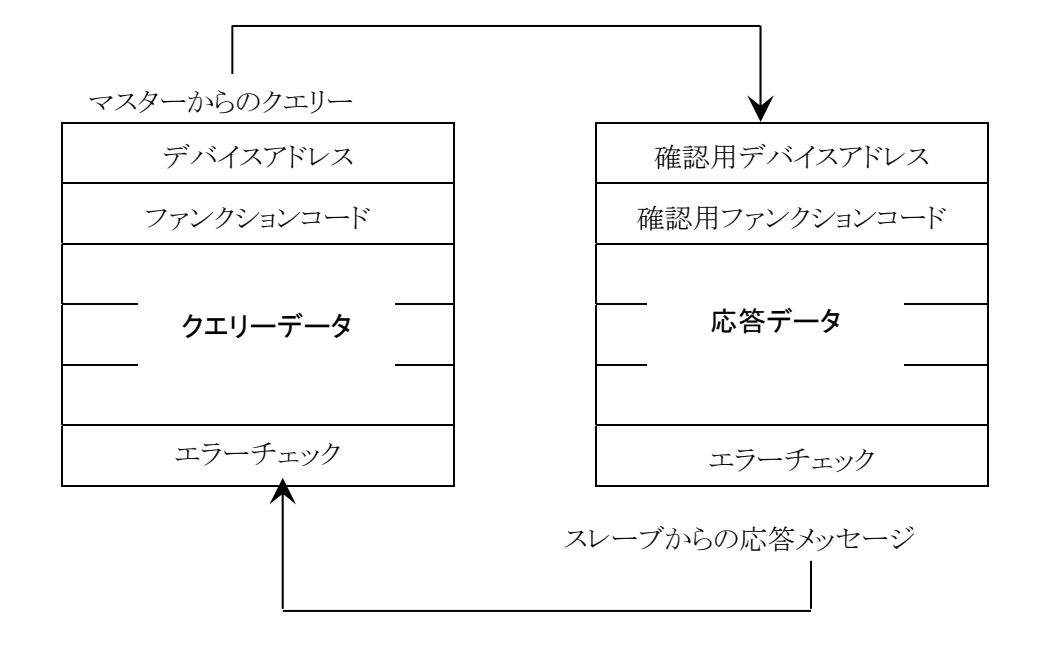

クエリーと応答メッセージの伝送フォーマットを下図に示します。

信号伝送モードには ASCII(American Standard Code for Information Interchange)モードと RTU(Remote Terminal Unit)モードの 2 種類があり、選択することができます。 但し、1つのネットワーク上では、全てのデバイスが同一モードでなくてはなりません。 ASCII モードでは、1バイト(8 ビット)データを 2 文字の ASCII コードに変換して伝送します。 RTU モードでは、1 バイト(8 ビット)データをそのまま伝送します。 エラーチェックフィールドのチェックアルゴリズムは伝送モードによって異なります。 また、RTU モードの場合には、CRC(Cyclical Redundancy Check)方式が採用されています。 (注) **SFC4000** は **RTU** モードのみサポートします。

### 2. 2 **Modbus** メッセージフレーム

Modbus メッセージフレームは、信号伝送モードによって異なります。

■RTU モード時のメッセージフレーム

RTU モードの場合、少なくとも 3.5 文字分のサイレントインターバルで始まり、少なくとも 3.5 文字 分のサイレントインターバルで終わります。 これを下表では T1-T2-T3-T4 で表します。

その他のフィールドは、8 ビットのデータです。

■RTU モード時のメッセージフレーム構成

| Start       | Address | Function | Data    | CRC<br>Check | End         |  |  |
|-------------|---------|----------|---------|--------------|-------------|--|--|
| T1-T2-T3-T4 | 8ビット    | 8 ビット    | n*8 ビット | 16 ビット       | T1-T2-T3-T4 |  |  |

(1) アドレス(Address)フィールド

アドレスフィールドは、0 から 247(10 進数)が許されます。スレーブアドレスは 1 から 247 です。 マスターがスレーブにクエリーを発行する場合には、このアドレスフィールドにスレーブのアドレ スをセットします。 スレーブがマスターに応答メッセージを返す場合には、スレーブのアドレスをセットします。 これによって、マスターはどのスレーブからの応答であるかを知ることができます。 アドレス 0 はブロードキャストクエリーに使用します。

(2) ファンクション(Function)フィールド

設定可能なファンクションコードは、1 から 255(10 進数)です。 ファンクションコードに従って、スレーブは指定された機能を実行します。 実行後、応答メッセージを返す場合、正常応答メッセージには同じファンクションコード設定し、 例外応答メッセージにはファンクションコードの最上位ビットに 1 をセットします。 これで、マスターはどのファンクションコードに関する応答メッセージであるかを知ることができま す。

設定したファンクションコードが有効か否かは、スレーブデバイスに依存しますので各スレーブ の什様書を参照してください。

(3)データ(Data)フィールド

ファンクションコードに関連したデータを送信する場合に使用します。

フィールド長は可変で、データフィールドなしも許されます。

データフィールドの構成と意味は各スレーブの仕様書を参照してください。

(4)エラーチェック(CRC Check)フィールド

伝送モードによって、エラーチェックフィールドの内容は異なります。

RTU モードの場合には、エラーチェックフィールドは 16 ビットのデータを 2 つの 8 ビットデータ で表します。エラーチェックの結果は CRC 方式で算出します。

メッセージにはCRC方式に基づいたエラーチェックフィールドが含まれています。CRC フィール ドの場合は、メッセージ全体の内容をチェックします。また、メッセージ中の個別の文字(キャラク タ)のパリティチェック方式と関連せず行われます。

CRC フィールドは 2 バイト構成で、16 ビットのバイナリ値で構成されています。

CRC は送信側が算出します。受信側は、メッセージ受信中に CRC を算出して、その結果と CRC フィールドに受信した値と照合します。この 2 つの値が一致しなければ、結果はエラーとな ります。

→CRC 算出についての詳細は、**1.5 CRC** の算出(P.7)を参照してください。

# 1. Modbus 通信プロトコル

信号伝送はマスターによって制御されます。マスターが信号伝送を開始して、スレーブが応答します。 マスターが信号伝送を開始するには、スレーブに対してメッセージを送信します(指令メッセージ)。 スレーブはマスターから受信したメッセージを解読し指定された機能を実行し、マスターにメッセージを送信しま す(応答メッセージ)。

# **1.1** メッセージ構成

メッセージは「スレーブアドレス」、「ファンクションコード」、「データ」、および「エラーチェック(CRC)」で構成され ています。

信号伝送の際、メッセージはこの順序で送信します。

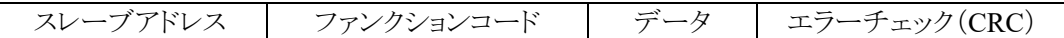

#### ■スレーブアドレス

スレーブアドレスは、SFC4000 で設定した 01~32 の番号です。

マスターは同時に 1 台のスレーブと信号伝送を行います。すなわち、マスターからの指令メッセージは接続さ れている全てのスレーブが受信しますが、指令メッセージのスレーブアドレスと一致したスレーブだけが指令メ ッセージを取込みます。

■ファンクションコード

ファンクションコードは、マスターがスレーブに実行させたい機能を指定するコード番号です。 →詳細は **1.2** ファンクションコード(P.5)を参照してください。

#### ■データ

ファンクションコードで指定されたファンクションを実行するために必要なデータです。 →詳細は **1.7 SFC4000** の **Modbus** 用メモリテーブルとデータ(P.12)を参照してください。

#### ■エラーチェック(CRC)

メッセージの誤りを検出するためのエラーチェックコード(CRC-16:周期冗長検査)です。

CRC エラーチェックコードは、16 ビットの 2 進数(2 バイト)で構成されています。

CRC エラーチェックコードは、送信側が算出を行いメッセージの最後に付加します。

受信側は受信したメッセージ(CRC エラーチェックコード部を除くデータ)に対し送信側と同じ算出を行い、付 加された CRC エラーチェックコードと照合します。

2つのCRCエラーチェックコードが一致しない場合、受信側は通信エラーとしてこの受信データを処理します。 →詳細は **1.5 CRC** の算出(P.7)を参照してください。

### **1.2** ファンクションコード

1.2.1 ファンクションコードの内容

| No. | ファンクションコード | メモリアドレス範囲          | 機 能                |
|-----|------------|--------------------|--------------------|
|     |            | $40002 \sim 43001$ | 保持レジスタの読出し         |
|     | )4         | $30001 \sim 32400$ | 入力レジスタの読出し         |
|     | 06         | $40002 \sim 43001$ | 単一保持レジスタへの書込み      |
|     | 16(10H)    | $40002 \sim 43001$ | 複数の連続する保持レジスタへの書込み |

1.2.2 ファンクションコード別メッセージの長さ

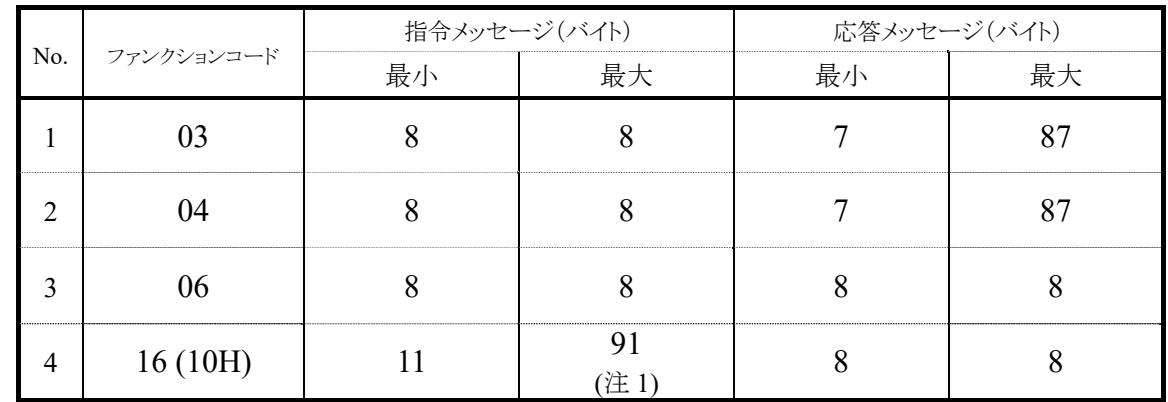

(注 1) SFC4000 の制約による。

# **1.3** 信号伝送モード/速度およびキャラクタ構成

SFC4000 の信号伝送モードは、RTU モードになっています。 ASCII モードはサポートしていません。

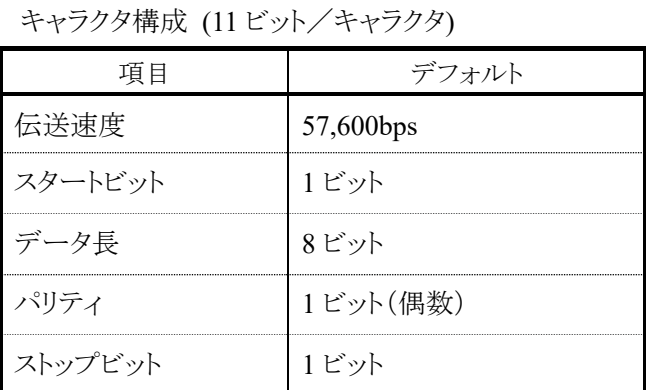

注) マスターからメッセージを送るときには、1 つのメッセージを構成するデータの間隔を 16 ビットタイム以下 にしてください。

この時間間隔以上になると、スレーブはマスターからの送信が終了したものと見なし、結果的に間違っ たメッセージフォーマットとなり、スレーブは無応答になります。

# **1.4** スレーブの応答

1.4.1 正常時の応答

保持レジスタ内容読出しの場合、スレーブは指令メッセージと同じスレーブアドレスとファンクションコード に、データ数と読出したデータを付加して応答メッセージとして返します。

単一保持レジスタへの書込みの場合、スレーブは指令メッセージと同じ応答メッセージを返します。

詳細は **1.6** メッセージフォーマット(P.8)を参照してください。

### 1.4.2 異常時の応答

指令メッセージの内容に異常(伝送エラーを除く)があった場合、スレーブは何も実行しないで エラー応 答メッセージを返します。

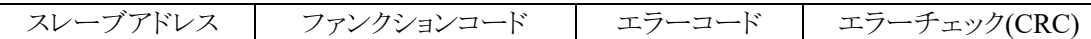

エラー応答メッセージのファンクションコードは、指令メッセージのファンクションコードに 「80H」 を加えた 値となります。

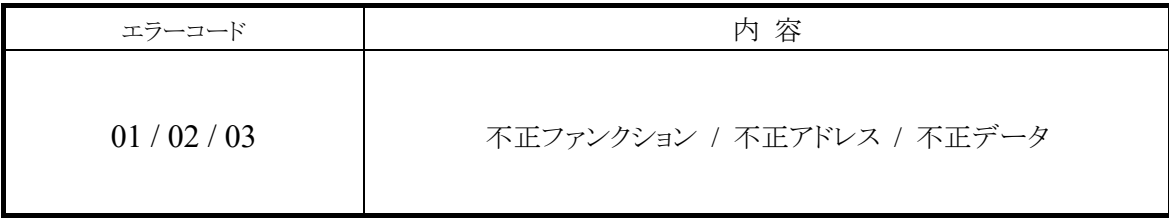

#### 1.4.3 無応答

スレーブは以下の場合、指令メッセージを無視して応答を返しません。

・指令メッセージのスレーブアドレスと、スレーブに設定されたアドレスが一致しないとき。

・マスターとスレーブの CRC コードが一致しないとき、または伝送エラー(オーバーランエラー、フレーミン グエラー、パリティエラー等)を検出したとき。

・メッセージを構成するデータとデータの時間間隔が 16 ビットタイム以上のとき。

# **1.5 CRC** の算出

CRC は 2 バイト(16 ビット)のエラーチェックコードです。

マスターはメッセージ構成後(データのみ。スタート、ストップおよびパリティビットは含みません。)、CRC コード を算出して、その算出結果をメッセージの最後に付加します。

スレーブは受信したメッセージから CRC コードを算出します。マスターから送信された CRC コードと一致しない ときにはスレーブは無応答になります。

CRC コードは以下の手順で作成します。

- 1. 16 ビット CRC レジスタへ FFFF H をロードします。
- 2. CRC レジスタとメッセージの初めの 1 バイトデータ(8 ビット)で排他的論理和を計算します。その結果を CRC レジスタに戻します。
- 3. CRC レジスタを 1 ビット右へシフトします。
- 4. キャリーフラグが 1 のとき、CRC レジスタと A001H で排他的論理和を計算します。その結果を CRC レジ スタに戻します。 (キャリーフラグが 0 のときは手順「3.」を繰り返します。)
- 5. シフトが 8 回完了するまで、手順「3.」、「4.」を繰り返します。
- 6. CRC レジスタとメッセージの次の 1 バイトデータ(8 ビット)で排他的論理和を計算します。
- 7. 以降、全てのメッセージ(1 バイト)に対して(CRC は除く)、手順「3.」~「6.」を繰り返します。
- 8. 算出された CRC レジスタは 2 バイトのエラーチェックコードで、下位バイトからメッセージに付加します。

# **1.6** メッセージフォーマット

### 1.6.1 保持レジスタ内容読出し [03H]

指定した開始番号から、指定した個数の連続した保持レジスタの内容を読出します。

保持レジスタの内容は、上位 8 ビットと下位 8 ビットに分割されて、番号順に応答メッセージ内のデータとなりま す。

〈例〉 スレーブアドレス 2 の保持レジスタ 40001 からデータを 3 個読出す場合

指令メッセージ

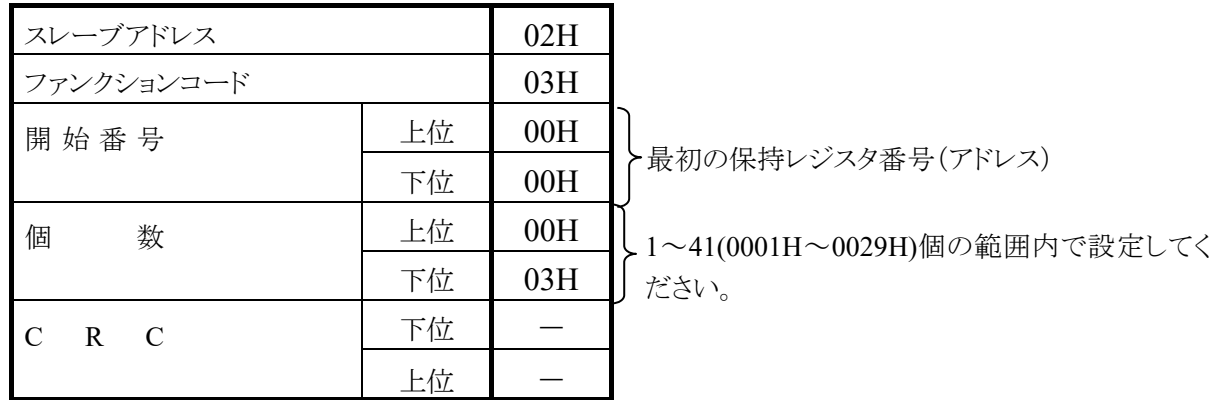

応答メッセージ (正常時)

![](_page_9_Picture_226.jpeg)

応答メッセージ (異常時)

![](_page_9_Picture_227.jpeg)

### 1.6.2 入力レジスタ内容読出し [04H]

指定した開始番号から、指定した個数の連続した入力レジスタの内容を読出します。

入力レジスタの内容は、上位 8 ビットと下位 8 ビットに分割されて、番号順に応答メッセージ内のデータとなりま す。

〈例〉 スレーブアドレス 2 の入力レジスタ 30001 からデータを 2 個読出す場合

指令メッセージ

![](_page_10_Picture_206.jpeg)

応答メッセージ (正常時)

![](_page_10_Picture_207.jpeg)

応答メッセージ (異常時)

![](_page_10_Picture_208.jpeg)

#### 1.6.3 単一保持レジスタへの書込み [06H]

指定した保持レジスタ番号にデータを書込みます。

書込みデータは、上位 8 ビット、下位 8 ビットの順に指令メッセージ内に並べます。指定できるレジスタは、R/W の保持レジスタのみです。

〈例〉 スレーブアドレス 1 の保持レジスタ 40002 に書込む場合

指令メッセージ

![](_page_11_Picture_226.jpeg)

応答メッセージ (正常時)

![](_page_11_Picture_227.jpeg)

指令メッセージと同じ内容になります

応答メッセージ (異常時)

![](_page_11_Picture_228.jpeg)

(注) レジスタへの書込みは、最初に保持レジスタの #41003のビット1を"1"にします。書込み終了後にビット 1 を"0"にします。#41003 に書込む時は、上記手順は不要で直接書込みます。

EEPROM への書込み回数は、10 万回を限度としてください。EEPROM が故障すると変換器が異常とな り、重大な不具合となりますので、不要な通信での書込みを実行しないようにしてください。

### 1.6.4 保持レジスタへのマルチ書込み [10H]

指定した保持レジスタ番号から複数のデータを書込みます。書込みデータは、上位 8 ビット、下位 8 ビットの順に 指令メッセージ内に並べます。指定できるレジスタは、R/W の保持レジスタのみです。

〈例〉 スレーブアドレス 1 の保持レジスタ 40003 から 40004 に書込む場合

指令メッセージ

![](_page_12_Picture_247.jpeg)

応答メッセージ(正常時)

![](_page_12_Picture_248.jpeg)

応答メッセージ(異常時)

![](_page_12_Picture_249.jpeg)

(注) レジスタへの書込みは、最初に保持レジスタの #41003 のビット 1 を"1"にします。書込み終了後にビット 1 を"0"にします。

# **1.7 SFC4000** の **Modbus** 用メモリテーブルとデータ

SFC4000 は SFC-780 との互換メモリテーブルを持っています。

![](_page_13_Picture_356.jpeg)

![](_page_14_Picture_311.jpeg)

| レス    | 項目                              | バイト数 | アドレス  | 項目                              | バイト数 |
|-------|---------------------------------|------|-------|---------------------------------|------|
| 31002 | ステータス1                          | 2    | 41003 | コントロール 1                        | 2    |
| 賊     |                                 |      | ビット構成 |                                 |      |
|       |                                 |      | 0:    | ゼロ点調整実行                         |      |
|       | 受波異常(ステータス4のどれか発生時 ON)          |      | 1:    | 設定モード                           |      |
|       |                                 |      | 2:    | ゼロ点調整不能リセット                     |      |
|       |                                 |      |       |                                 |      |
|       | ゼロ点調整中                          |      |       |                                 |      |
|       | ゼロ点調整不能                         |      |       |                                 |      |
|       | 42118 の上位の互換モードが通常モードの場合        |      |       |                                 |      |
|       | 設定可能(ゼロ点調整時:0、ゼロ点調整以外:1)        |      |       |                                 |      |
|       | 42118の上位の互換モードが SFC290 互換モードの場合 |      |       |                                 |      |
|       | 41013 コントロールビット1 "設定モード"と同じ     |      |       |                                 |      |
|       |                                 |      |       |                                 |      |
|       |                                 |      |       |                                 |      |
|       |                                 |      |       |                                 |      |
|       |                                 |      |       |                                 |      |
|       |                                 |      |       |                                 |      |
|       | ハードエラー(ステータス 3 のどれか発生時 ON)      |      |       | 注1:ビット1はパラメータの更新中は1、終了時に0にする。   |      |
|       |                                 |      |       | 注 2:ビット1以外は処理の終了時自動的に0にリセットされる。 |      |

| 別表 3   |                                   |     |           |       | 別表 4 |       |             |  |       |      |  |
|--------|-----------------------------------|-----|-----------|-------|------|-------|-------------|--|-------|------|--|
| アドレス   | 項目                                |     |           | バイト数  | アドレス |       | 項目          |  |       | バイト数 |  |
| 41011  | 検出器の口径                            |     |           | 41014 |      | 小数位置  |             |  |       |      |  |
| コード    |                                   |     |           |       |      |       | 測定単位        |  |       |      |  |
|        | 42118の上位の互換モードが通常モードの場合           |     |           |       | 小数位置 |       |             |  |       |      |  |
| 0: 未定義 |                                   | 10: | 6E(Uタイプ)  |       | 0:   |       | <b>XXXX</b> |  | 【初期值】 |      |  |
| 1:     | 4B                                | 11: | 6E(Z タイプ) |       | 1:   |       | XXX.X       |  |       |      |  |
| 2:     | 4K                                | 12: | 6M        |       | 2:   |       | XX.XX       |  |       |      |  |
| 3:     | 6K                                | 13: | $10M-1$   |       | 3:   |       | X.XXX       |  |       |      |  |
| 4:     | 10K                               | 14: | 15M       |       |      |       |             |  |       |      |  |
| 5:     | 15K                               | 15: | 20M       |       | 測定単位 |       |             |  |       |      |  |
| 6:     | 20K                               | 16: | $10M-2$   |       | 1:   | m/s   |             |  |       |      |  |
| 7:     | 4E(Uタイプ)【初期値】 17~:未定義             |     |           |       | 2:   | mL/s  |             |  |       |      |  |
| 8:     | 4E(Z タイプ)                         |     |           |       | 3:   |       | mL/min      |  | 【初期値】 |      |  |
| 9:     | 4M                                |     |           |       | 4:   | mL/h  |             |  |       |      |  |
|        |                                   |     |           |       | 5:   | L/s   |             |  |       |      |  |
|        | 42118 の上位の互換モードが SFC-290 互換モードの場合 |     |           |       | 6:   | L/min |             |  |       |      |  |
| 1:     | 4K                                |     |           |       | 7:   | L/h   |             |  |       |      |  |
| 2:     | 4B                                |     |           |       | 8:   |       | m3/min      |  |       |      |  |
|        | 以外は上記と同じ                          |     |           |       | 9:   | m3/h  |             |  |       |      |  |
|        |                                   |     |           |       |      |       |             |  |       |      |  |

![](_page_14_Picture_312.jpeg)

![](_page_15_Picture_397.jpeg)

![](_page_15_Picture_398.jpeg)

別表 7 別表 8

![](_page_15_Picture_399.jpeg)

|       | 別表 9 パラメータ SW2 対応表 | ビット構成 |    |    |              |          |              |                |              |              |          |                |              |                |              |              |              |
|-------|--------------------|-------|----|----|--------------|----------|--------------|----------------|--------------|--------------|----------|----------------|--------------|----------------|--------------|--------------|--------------|
|       |                    | sF    | sE | sD | sC           | sB       | sA           | s <sub>9</sub> | s8           | s7           | s6       | s <sub>5</sub> | s4           | s <sub>3</sub> | s2           | s1           | s0           |
|       | 出力有効               |       |    |    |              |          |              |                |              |              |          |                |              |                |              |              | $\mathbf{1}$ |
|       | 出力無効               |       |    |    |              |          |              |                |              |              |          |                |              |                |              |              | $\theta$     |
|       | 接点 NC              |       |    |    |              |          |              |                |              |              |          |                |              |                |              | $\mathbf{1}$ |              |
| AL1   | 接点 NO              |       |    |    |              |          |              |                |              |              |          |                |              |                |              | $\mathbf{0}$ |              |
|       | 瞬時警報;Hi アラーム       |       |    |    |              |          |              |                |              |              |          |                |              |                | $\mathbf{1}$ |              |              |
|       | 瞬時警報;LOアラーム        |       |    |    |              |          |              |                |              |              |          |                |              |                | $\theta$     |              |              |
|       | 警報種類の設定=積算上限       |       |    |    |              |          | $\mathbf{1}$ |                |              |              |          |                |              |                |              |              |              |
|       | 警報種類の設定=瞬時警報       |       |    |    |              |          | $\mathbf{0}$ |                |              |              |          |                |              |                |              |              |              |
|       | 出力有効               |       |    |    |              |          |              |                |              |              |          |                |              | 1              |              |              |              |
|       | 出力無効               |       |    |    |              |          |              |                |              |              |          |                |              | $\Omega$       |              |              |              |
|       | 接点 NC              |       |    |    |              |          |              |                |              |              |          |                | $\mathbf{1}$ |                |              |              |              |
| AI.2  | 接点 NO              |       |    |    |              |          |              |                |              |              |          |                | $\theta$     |                |              |              |              |
|       | 瞬時警報;Hi アラーム       |       |    |    |              |          |              |                |              |              |          | $\theta$       |              |                |              |              |              |
|       | 瞬時警報:LOアラーム        |       |    |    |              |          |              |                |              |              |          | $\mathbf{1}$   |              |                |              |              |              |
|       | 警報種類の設定=目標積算       |       |    |    |              | 1        |              |                |              |              |          |                |              |                |              |              |              |
|       | 警報種類の設定=瞬時警報       |       |    |    |              | $\theta$ |              |                |              |              |          |                |              |                |              |              |              |
|       | 出力有効               |       |    |    |              |          |              |                |              |              | 1        |                |              |                |              |              |              |
|       | 出力無効               |       |    |    |              |          |              |                |              |              | $\theta$ |                |              |                |              |              |              |
|       | 接点 NC              |       |    |    |              |          |              |                |              | $\mathbf{1}$ |          |                |              |                |              |              |              |
| P-OUT | 接点 NO              |       |    |    |              |          |              |                |              | $\Omega$     |          |                |              |                |              |              |              |
|       | 周波数出力有効            |       |    |    | $\mathbf{0}$ |          |              | $\mathbf{0}$   | $\theta$     |              |          |                |              |                |              |              |              |
|       | 積算出力有効             |       |    |    | 1            |          |              | $\mathbf{0}$   | $\mathbf{1}$ |              |          |                |              |                |              |              |              |
|       | Hiアラーム             |       |    |    | $\mathbf{0}$ |          |              | $\mathbf{1}$   | $\theta$     |              |          |                |              |                |              |              |              |
|       | Lo アラーム            |       |    |    | $\mathbf{0}$ |          |              | $\mathbf{1}$   | 1            |              |          |                |              |                |              |              |              |

別表 10 流量積算値の通信データ例

![](_page_16_Picture_231.jpeg)

※補足:積算出力の(#31005,#31006)は <sup>32</sup> ビットのメモリとして動作します。 ※流量積算値は 999999 を上限とし、越えた場合は 0 に戻ります。

(注 1) フルスケール値(#41013)と FS 小数点位置、単位(#41014)は、4 バイトで一度に書込みしてください。

(注 2) 設定可能なフルスケール値の上限、下限流量については、取扱説明書をご参照ください。

(注 3) フルスケール値と FS 小数点位置との関係について

| フルスケール値 | FS 小数点位置                                                                                                    | 単位     | 設定フルスケール値              |
|---------|----------------------------------------------------------------------------------------------------|--------|------------------------|
| 1.000   |                                                                                                    | mL/min | $100.0 \text{ mL/min}$ |
| 100     |                                                                                                    | mL/min | $100 \text{ mL/min}$   |
|         | the community of the contract of the contract of the contract of the contract of the contract of the contract of the contract of the contract of the contract of the contract of the contract of the contract of the contract |        |                        |

上記設定の場合には、瞬時流量及び流量出力に違いはありません。

(注 4) Ver 表記について

 $\langle \text{M} \rangle$  ファーム Ver 1.0.0 = 0064 (HEX) = 0100 (DEC)  $\therefore$  Ver 1.0 = 000A(HEX) = 0010(DEC)

- (注 5) 通信によるゼロ点調整について
	- 1) コントロール(#41003)のビット操作を実施します。

次の 4 通りの指令方法で実行可能です。

![](_page_17_Picture_329.jpeg)

- 2) ゼロ点調整の経過確認はステータス(#31002)を使用します。
	- ゼロ点調整中は、ビット 4(ゼロ点調整中)に"1"がセットされます。
	- ゼロ点調整が終了すると、ビット 4(ゼロ点調整中)に"0"がセットされます。
	- ゼロ点調整が失敗すると、ビット 5(ゼロ点調整不能)に"1"がセットされます。
	- ※ ゼロ点調整の開始指令に対して変換器が応答した後、500ms以上経過してからステータス確認を 実施してください。
	- ※ ステータス確認は 2~3 秒間隔で実施してください。(短い間隔で実施しないでください。)
	- ※ ゼロ点調整は約 10 秒で終了します。
		- ・調整の最小時間=通常 5ms(1 出力周期時間)

(センサ管路内が空、センサ未接続など)

・調整の最大時間=約 10 秒

最大時間を経過するとゼロ点調整の成功、失敗に関わらず、ステータスのビット 4(ゼロ点 調整中)が"0"にセットされます。

- 3) ゼロ点調整が終了していない場合は、さらに約 2 秒間隔でステータスを確認してください。
- 4) ゼロ点調整中は、ステータスの確認以外のコマンドは使用しないでください。
- (注 6) ゼロ点調整失敗時について
- ゼロ点調整が失敗した場合には、下記方法で再度ゼロ点調整を実施してください。 注5の1)の方法でゼロ点調整を実施する。 ゼロ点調整不能をリセット(#41003 に"100(Bin)"を書込む。)した後、注 5 の 1) の方法でゼロ点 調整を実施する。
- ゼロ点調整が連続で 3 回以上失敗する場合は、センサ管路内が気泡などの影響で不安定な状態で あると考えられます。通液や脱泡処理によるセンサ管路内の安定化や変換器を再起動して、再度ゼロ 点調整を実施してください。
- ゼロ点調整不能リセットは、ゼロ点調整が正常時にセットしても特に問題ありません。
- (注 7) コントロール(#41003)について
- コントロールの機能には、ゼロ点調整実行、設定モード、ゼロ点調整不能リセットがありますが、これら を同時にセット(ビット操作)しないでください。 但し、前述のゼロ点調整の開始、およびゼロ点調整失敗時の処理は例外とします。
- コントロールのビット操作について パラメータを更新する場合は、ビット1(設定モード)のビット操作が必要ですが、コントロール自体のビッ ト(ゼロ点調整実行、ゼロ点調整不能リセット)をセットする時は、ビット 1(設定モード)を操作する必要 はありません。
- コントロールへの書込みは、ファンクションコード「06」を使用してください。 ファンクションコード「10」は使用しないでください。
- 無処理コマンドについて 次の操作を行うと、変換器は正常な応答を返しますが特に処理は行いません。 ビット 1(設定モード)が"1"の時に"1"をセットする。 ビット 1(設定モード)が"0"の時に"0"をセットする。

### エラーレスポンスについて 次の操作を行うと、変換器はエラーレスポンス(エラーコード「03」不正データ)を返します。 ビット 1(設定モード)とビット 2(ゼロ点調整不能リセット)を同時にセットする。 未使用ビット(ビット 3~F)に"1"をセットする。

(注 8) ステータス (#31002) のビット 6(設定可能)について

- ステータス のビット 6(設定可能)は、保持レジスタの書込みが可能な状態です。
- ゼロ点調整中は"0"にセットされます。
- 保持レジスタの書込み前のビット6(設定可能)の確認は必要ありません。

(注 9) 検出器の種類、口径(#41011)について

SFC4000 は対応する検出器が増えたためビット構成が SFC-780 と異なります。

(注 10) 排除不能なコマンドについて

- 不正コマンドや複数のコマンドを同時に実行した場合は、変換器はエラーレスポンスを返します。 但し、変換器の処理状態によっては、エラーレスポンスが返せない場合もあり動作が保障されません。
- コマンド実行後は、処理が完了してから次のコマンドを実行してください。 ゼロ点調整中はステータス確認以外のコマンドを実行しないでください。ステータスのビット4(ゼロ点調 整中)が"0"であることを確認してから次のコマンドを実行してください。同様に、パラメータ更新中はス テータスのビット 6(設定可能)が"0"であることを確認してから次のコマンドを実行してください。

## **1.8** 物理層仕様・タイミング規定

1.8.1 インタフェース部回路

通信インタフェース部の回路は下図となります。

![](_page_19_Figure_3.jpeg)

1.8.2 ケーブル、接続形態、終端抵抗仕様

- (1) ケーブル
	- ツイストペア線を使用してください。
	- (注1) 同軸ケーブルは使用できません。長距離伝送には通信専用のツイストペア線を推奨します。
	- (注2) 安定した通信のために、SG(シグナルグランド)を接続することを推奨します。
- (2) 接続形態

バス型となるように接続してください。分岐やスター型、ループ型に接続しないでください。

(3) 終端抵抗

内蔵しておりません。伝送路の両端に外付けしてください。

(注)終端抵抗を内蔵したマスター機器やコンバータ等の使用は可能です。伝送路の両端で終端抵抗が 有効となるようにしてください。

抵抗値 : 伝送路の特性インピーダンスにあわせ、120Ω~200Ωを推奨します。(最小100Ω)

### 1.8.3 タイミング規定

適切な性能を確保するために下記を参考にシステム設計を行ってください。

![](_page_19_Picture_179.jpeg)

(注)通信間隔および応答タイミングは SFC780 と同等です。

# **1.9** 伝送仕様の変更方法

1.9.1 通信パラメータ

通信パラメータは下記項目の設定が可能です。デフォルト(出荷時)は、(\*)の設定となります。

- (1) 通信速度(ボーレート) 57.6Kbps(\*)、38.4Kbps、19.2Kbps
- (2) パリティ 偶数(\*)、奇数、なし
- (3) ストップビット長

1 ビット(\*)、2 ビット (2 ビットはパリティなしの場合のみ設定可能)

(4) サイレントインターバル

 $0(*) \sim 50$ ms

### 1.9.2 設定方法

通信パラメータの設定は、設定ツールを使い Modbus 通信により実施します。また、変換器の操作パネルから も設定することが出来ます。

![](_page_20_Figure_11.jpeg)

![](_page_20_Picture_185.jpeg)

操作パネルからの通信パラメータの設定は下記手順となります。

1. 設定モードに移行

ENTER キーを長押し(3 秒以上)して、設定モードに移行します。

![](_page_21_Picture_271.jpeg)

2. 通信設定項目の選択

UP キー/DOWN キーを押下して、「7.COM SETTING」を選択します。

![](_page_21_Picture_272.jpeg)

ENTER キーを押下します。

3. スレーブアドレス(ADDRESS)の設定

UP キー/DOWN キー/SHIFT キーを押下して、スレーブアドレス(01~32)を設定します。

![](_page_21_Picture_273.jpeg)

ENTER キーを押下します。

4. 通信速度(BAUD RATE)の設定

UP キー/DOWN キーを押下して、通信速度(57600、38400、19200)を設定します。

![](_page_21_Picture_274.jpeg)

ENTER キーを押下します。

5. パリティ(PARITY)の設定

UP キー/DOWN キーを押下して、パリティ(Even、Odd、None(StopBit2)、None(StopBit1))を設定します。

![](_page_21_Picture_275.jpeg)

ENTER キーを押下します。

6. サイレントインターバル(SILENT INTERVAL)の設定

UP キー/DOWN キー/SHIFT キーを押下して、サイレントインターバル(00~50)を設定します。

![](_page_21_Picture_276.jpeg)

ENTER キーを押下します。

7. 設定の更新と測定モードに移行

![](_page_21_Picture_277.jpeg)

UP キー/DOWN キーを押下して、OK(更新する)または CANCEL(更新しない)を選択します。

ENTER キーを押下して、測定モードに移行します。

![](_page_21_Picture_278.jpeg)

### ■ サービスネット

製品の不具合などの際は弊社営業担当か、弊社営業所までご連絡ください。 営業所については弊社ホームページをご覧ください。

![](_page_22_Picture_2.jpeg)

弊社ホームページをご覧ください。

All right Reserved Copyright © 2017 TOKYO KEISO CO., LTD. 本書からの無断の複製はかたくお断りします。

![](_page_22_Picture_5.jpeg)

〒105-8558 東京都港区芝公園1-7-24芝東宝ビル TEL: 03-3434-0441 (代) FAX: 03-3434-0455